## **FB4 and OSC**

FB4 can be controlled through OSC. If you use the right syntax, you will be able to control all FB4's in your network.

## **FB4 Address prefix**

The FB4 OSC address is based on the serial-number. The OSC address is buildup as follow:

```
/FB4-*serial number*/*command* *value*
```

```
/*serial number*/*command* *value*
```
The address must contain contains 5 digits. So if the FB4 serial is 1234, the address becomes 01234.

The following examples shows how you can set the parameter mode on FB4 with serial 2356.

```
/FB4-02356/operation_mode 1
```

```
/02356/operation_mode 2
```
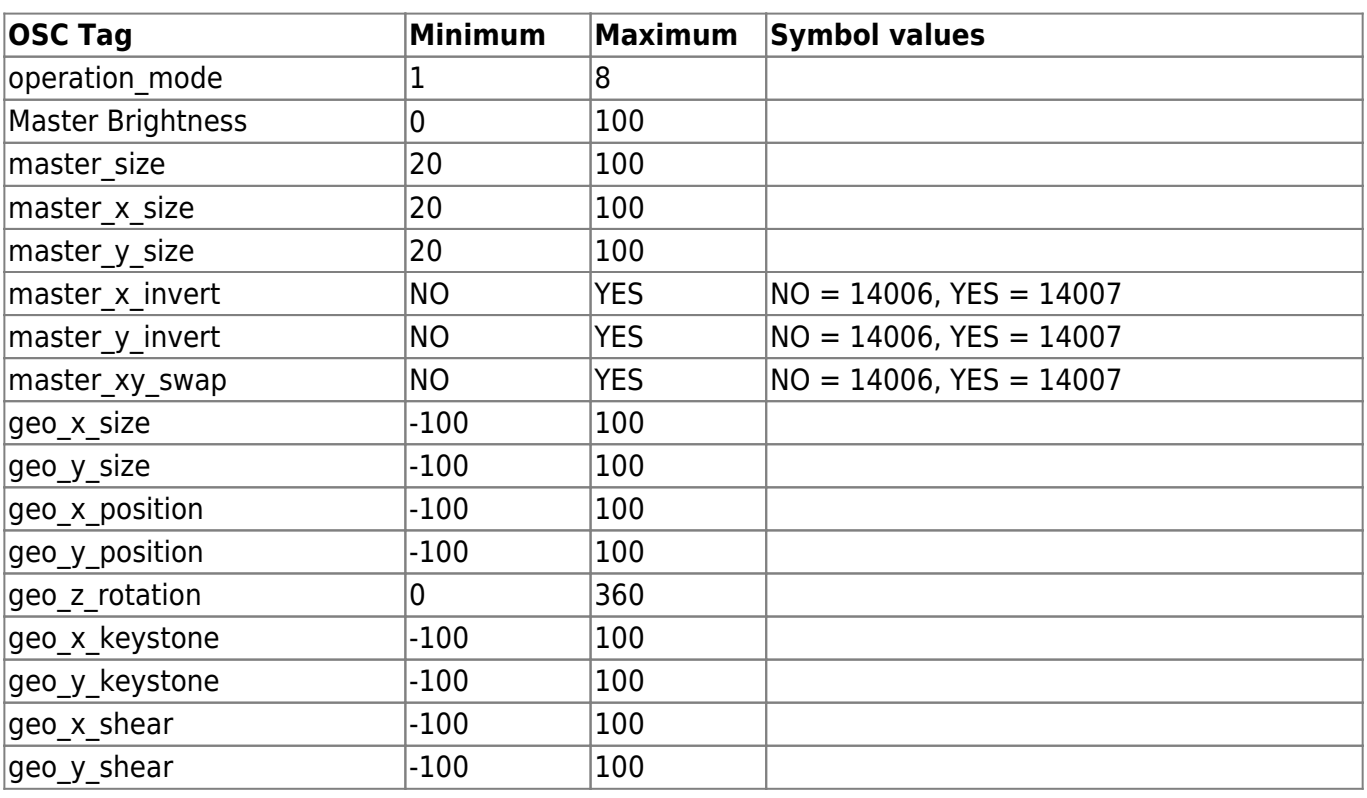

## **FB4 OSC Command List**

Complete Help Docs - http://wiki.pangolin.com/

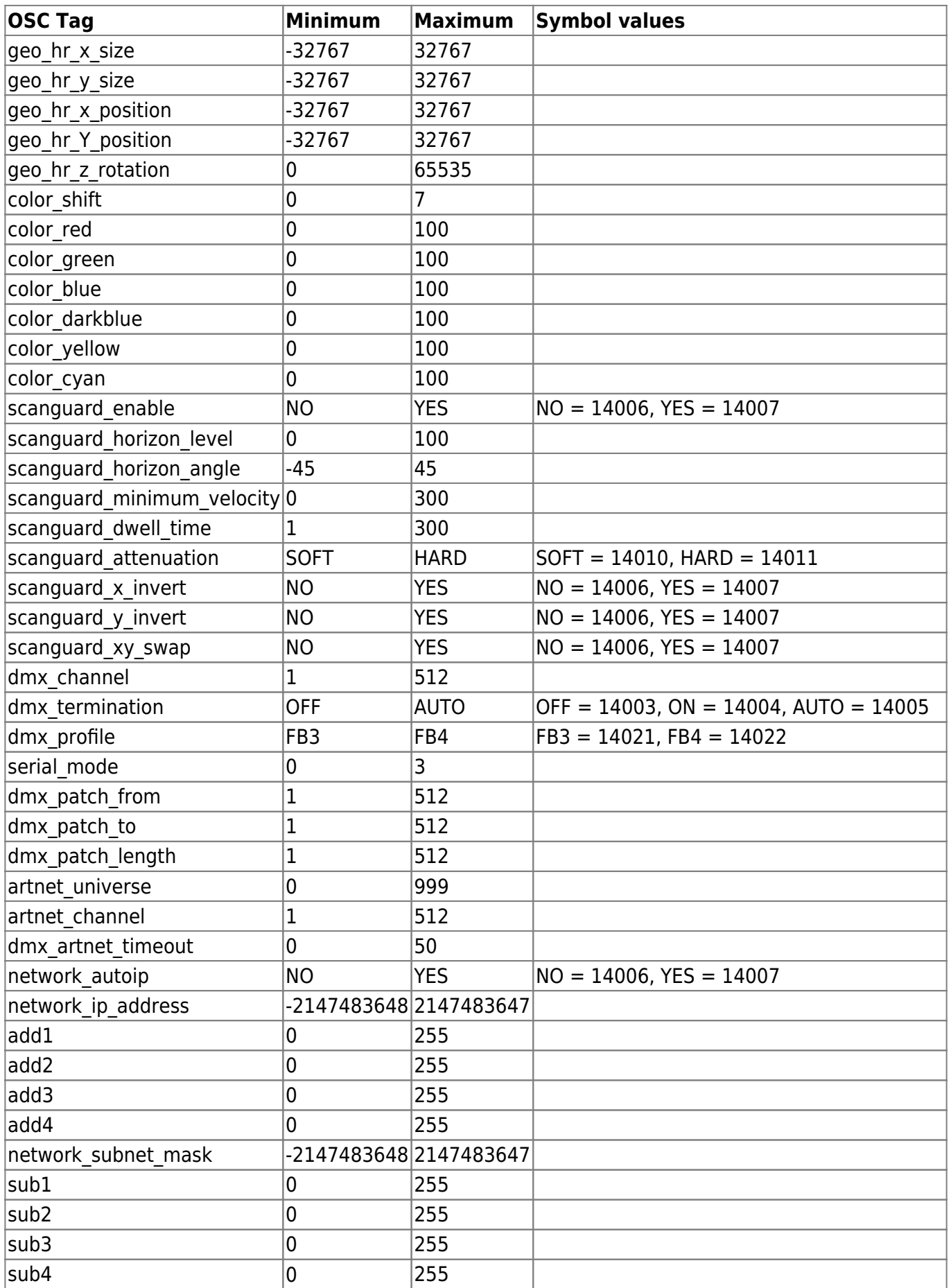

2024/05/01 23:26 3/3 FB4 and OSC

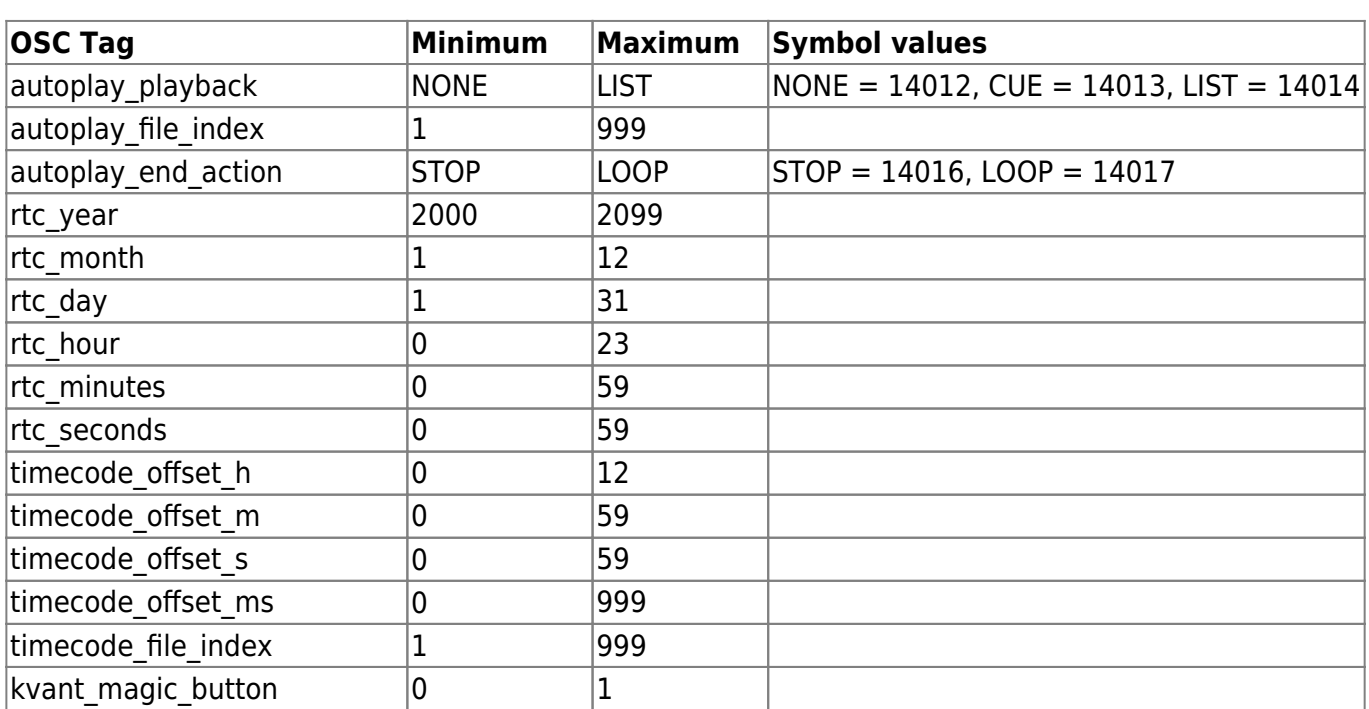

From: <http://wiki.pangolin.com/> - **Complete Help Docs**

Permanent link: **[http://wiki.pangolin.com/doku.php?id=hardware:fb4:osc\\_commands](http://wiki.pangolin.com/doku.php?id=hardware:fb4:osc_commands)**

Last update: **2020/06/11 19:20**

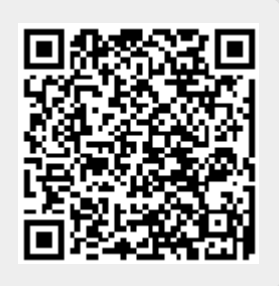